# Python

- **high level, expressive, readable**
- **weakly typed; no declarations for variables**
- **rich libraries**
- **escapes to other languages**
- **good documentation (?)**
- **language is evolving**
- **the one scripting language to have if you're only having one?**
- **Disclaimer: I am NOT a Python expert**
- **see www.python.org**

# Python source materials

- **Bob Dondero's Python summary from Spring 2011**
	- http://www.cs.princeton.edu/courses/archive/spring11/cos333/ reading/pythonsummary.pdf
- **bwk's Python help file:** 
	- http://…/cos333/python.help/
- **Official Python documentation:** 
	- http://docs.python.org/tutorial/
	- http://docs.python.org/reference
	- http://docs.python.org/library
- **Idiomatic Python:** 
	- http://python.net/~goodger/projects/pycon/2007/idiomatic/ handout.html
- **Python challenge:** 
	- http://www.pythonchallenge.com/

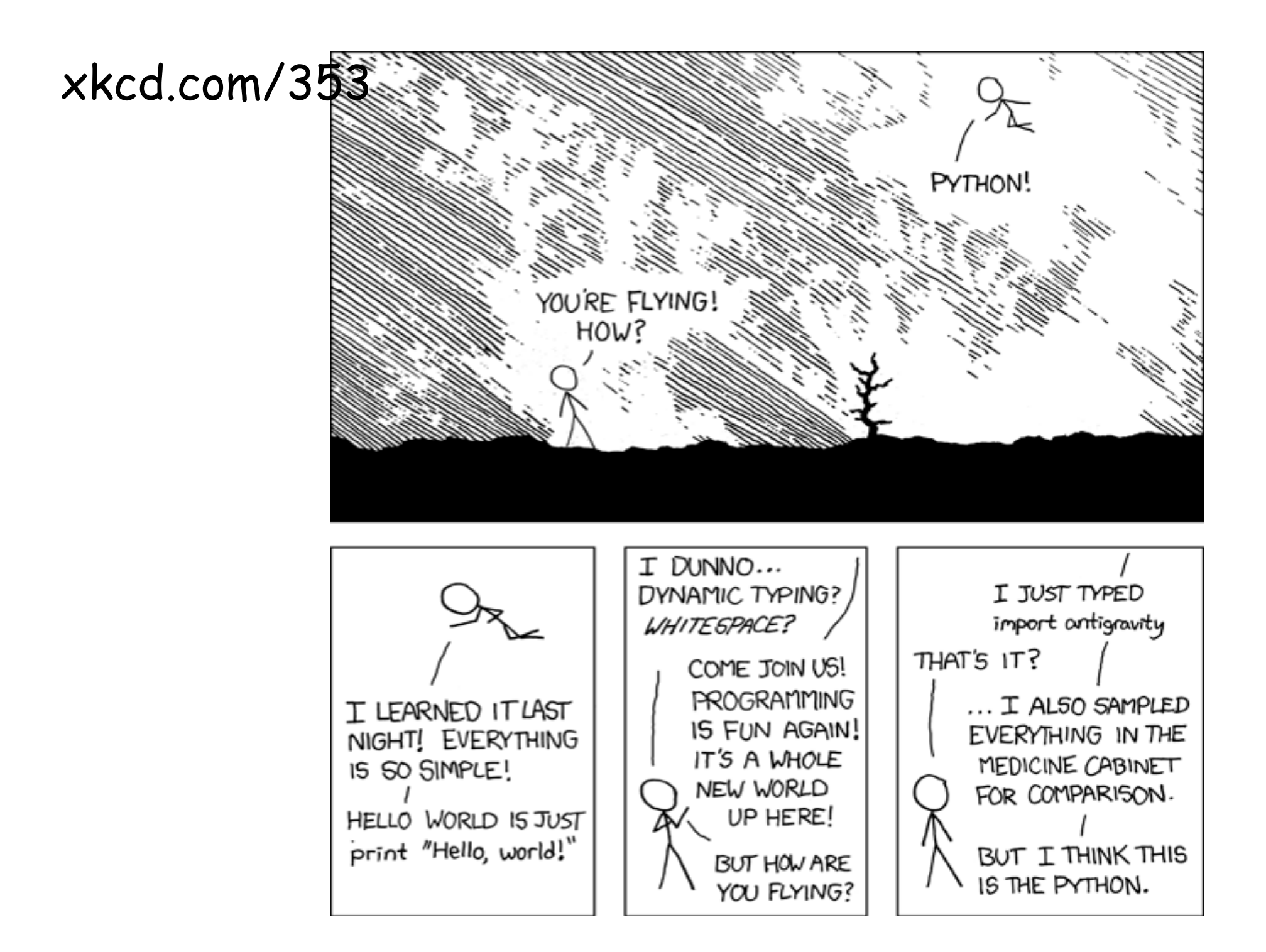

How to run Python

**This works with/without #! line** 

 **\$ python x.py**

**This works with #!/usr/local/bin/python at front of x.py** 

 **\$ chmod 700 x.py**

 **\$ x.py**

**This works with/without #! line** 

 **\$ python** 

 **>>> import x**

# Python constructs

- **constants, variables, types**
- **operators and expressions**
- **statements, control flow**
- **aggregates**
- **functions**
- **libraries**
- **classes**
- **modules**
- **etc.**

## Constants, variables, operators

#### • **constants**

- integers, floats, True/False
- 'string', "string", r'…', r"…", '''potentially multi-line string'''

no difference between single and double quotes

**r'...'** is a raw string: doesn't interpret \ sequences within

### • **variables**

- hold strings or numbers, as in Awk no automatic coercions; interpretation determined by operators and context
- no declarations
- variables are either global or local to a function

#### • **operators**

- mostly like C, but no  $++$ ,  $--$ , ?:
- relational operators are the same for numbers and strings
- string concatenation uses +
- format with "fmt string" % (list of expresssions)

## Statements, control flow

• **statements** 

- assignment, control flow, function call, …
- scope indicated by [consistent] indentation; no terminator or separator

#### • **control flow**

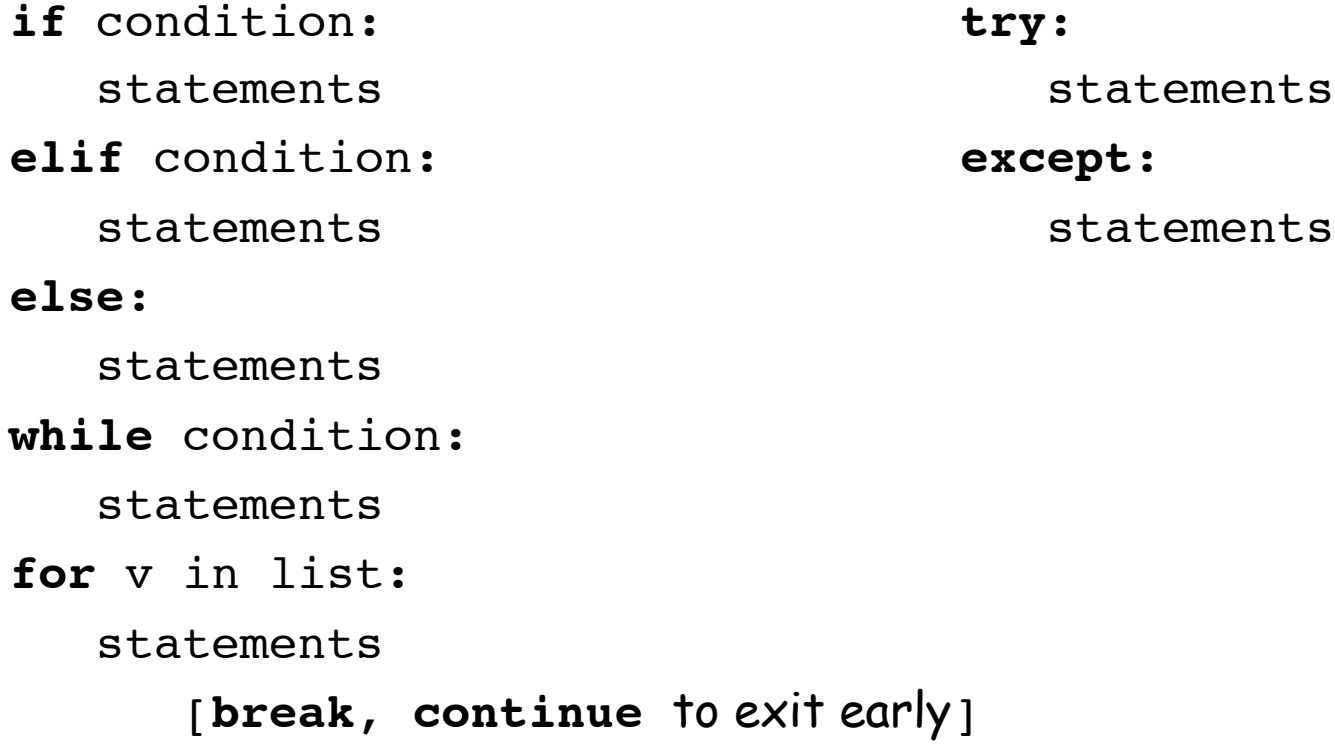

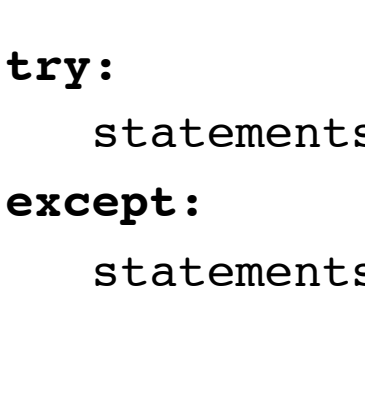

```
Exception example 
 import string
 import sys
def cvt(s):
    while len(s) > 0:
       try:
          return string.atof(s)
       except:
         s = s[-1]s = sys.stdin.readline()
while s != '':
    print '\t%g' % cvt(s)
    s = sys.stdin.readline()
```
## Lists

- **list, initialized to empty food = []** 
	- list, initialized with 3 elements:

```
 food = [ 'beer', 'pizza', "coffee" ]
```
- **elements accessed as arr[index]** 
	- indices from 0 to **len(arr)-1** inclusive
	- add new elements with list.append(value) : **food.append('coke')**
	- slicing: **list[start:end]** is elements **start..end-1**
- **example: echo command:**

```
for i in range(1, len(sys.argv)): 
     if i < len(sys.argv): 
         print argv[i], # , at end suppresses newline 
     else: 
         print argv[i]
```

```
• tuples are like lists, but are constants 
    soda = ( 'coke', 'pepsi' )
```

```
 soda.append('dr pepper') is an error
```
# Dictionaries (== associative arrays)

#### • **dictionaries are a separate type from lists**

- subscripts are arbitrary strings
- elements initialized with **dict = {'pizza':200, 'beer':100}**
- accessed as **dict[str]**
- **example: add up values from name-value input**

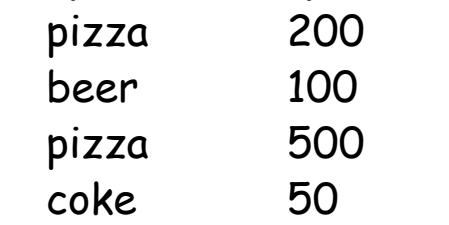

```
import sys, string, fileinput
val = {} # empty dictionary 
line = sys.stdin.readline() 
while (line != ""): 
   (n, v) = line.strip().split() 
   if val.has_key(n): 
     val[n] += string.atof(v) 
   else: 
     val[n] = string.atof(v) 
   line = sys.stdin.readline() 
for i in val:
```
 **print "%s\t%g" % (i, val[i])** 

```
AWK version:
```

```
 { val[$1] += $2 } 
 END { 
   for (i in val) 
     print i, val[i] }
```
### Functions

```
def name(arg, arg, arg): 
     statements of function 
def div(a, b): 
     ''' computes quotient & remainder. b should be > 0''' 
     q = a / b
    r = a % b return (q, r) # returns a list
```
- **functions are objects** 
	- can assign them, pass them to functions, return them from fcns
- **parameters are passed call by value** 
	- can have named arguments and default values and arrays of name-value pairs
- **variables are local unless declared global**
- **EXCEPT if you only read a global, it's visible**

```
x = 1; y = 2def foo(): y=3; print x,y
foo() 
    1 3 
 print y
    2
```
Function arguments

- **positional arguments def div(a, b): …**
- **keyword arguments** 
	- **def div(num=1, denom=1):**
	- must follow any positional arguments
- **variable length argument lists \***

**def foo(a, b=1, \*varlist)**

- variable length argument must follow positional and keyword args
- **additional keyword arguments \*\*** 
	- **def foo(a, b=1, \*varlist, \*\*kwords)**
	- all extra name=val arguments are put in dictionary kwords

# Regular expressions and substitution

- **underlying mechanisms like Perl: libraries, not operators, less syntax** 
	- re.search(pat, str) find first match re.match(pat, str) test for anchored match re.split(pat, str) split into list of matches re.findall(pat, str) list of all matches re.sub(pat, repl, str) replace all pat in str by repl
- **shorthands in patterns** 
	- $\ldots$  = digit,  $\Delta D = \text{non-digit}$
	- \w = "word" character [a-zA-Z0-9\_], \W = non-word character
	- \s = whitespace, \S = non-whitespace
	- \b = word boundary, \B = non-boundary

### • **substrings**

- matched parts are saved for later use in  $\1$ ,  $\2$ , ...

 $s = re.sub(r'(\S+)\s+(\S+)', r' \2 \1', s)$  flips 1st 2 words of s

- **watch out** 
	- re.match is anchored (match must start at beginning)
	- patterns are not matched leftmost longest

### Classes and objects

```
class Stack: 
    def __init__(self): # constructor 
       self.stack = [] # local variable 
    def push(self, obj): 
       self.stack.append(obj) 
    def pop(self): 
       return self.stack.pop() # list.pop 
    def len(self): 
       return len(self.stack) 
stk = Stack() 
stk.push("foo") 
if stk.len() != 1: print "error" 
if stk.pop() != "foo": print "error" 
del stk
```
- **always have to use self in definitions**
- **special names like \_\_init\_\_ (constructor)**
- **information hiding only by convention; not enforced**

# Modules

- **a module is a library, often one class with lots of methods**
- **core examples:** 
	- sys
		- argv, stdin, stdout
	- string

find, replace, index, …

– re

match, sub, …

– os

open, close, read, write, getenviron, system, …

– fileinput

awk-like processing of input files

– urllib

manipulating url's

Review: Formatter in AWK

```
/./ { for (i = 1; i <= NF; i++) 
            addword($i) 
 } 
/^$/ { printline(); print "" } 
END { printline() } 
function addword(w) { 
     if (length(line) + length(w) > 60) 
         printline() 
     line = line space w 
     space = " " 
} 
function printline() { 
     if (length(line) > 0) 
         print line 
    line = space = "" 
}
```
## Formatter in Python (version 1)

```
import sys, string 
line=""; space = "" 
def main(): 
     buf = sys.stdin.read() 
     for word in string.split(buf): 
          addword(word) 
     printline() 
def addword(word): 
     global line, space 
     if len(line) + len(word) > 60: 
         printline() 
     line = line + space + word 
    space = " "def printline(): 
     global line, space 
     if len(line) > 0: 
         print line 
     line = space = "" 
main()
```
Surprises, gotchas, etc.

- **indentation for grouping, ":" always needed**
- **no implicit conversions** 
	- often have to use class name (string.atof(s))
- **elif, not else if**
- **no ++, --, ?:**
- **assignment is not an expression** 
	- no equivalent of while ((c = getchar())  $!=$  EOF) ...
- **% for string formatting**
- **global declaration to modify non-local variables in functions**
- **no uninitialized variables**

```
 if v != None:
```
 **if arr.has\_key():** 

### • **regular expressions not leftmost longest**

– re.match is anchored, re.sub replaces all

# What makes Python successful?

- **comparatively small, simple but rich language** 
	- regular expressions, strings, tuples, assoc arrays
	- clean (though limited) object-oriented mechanism
	- reflection, etc.
- **efficient enough** 
	- seems to be getting better
- **large set of libraries** 
	- extensible by calling C or other languages
- **embeddings of major libraries** 
	- e.g., TkInter for GUIs
- **open source with large and active user community**
- **standard: there is only one Python** 
	- but watch out for Python 3, which is not backwards compatible
- **a reaction to the complexity and irregularity of Perl?**

## Perl vs. Python

- **most tradeoffs in Awk made to keep it small and simple**
- **most tradeoffs in Perl made to make it powerful and expressive**
- **most tradeoffs in Python made to make it small and interactive**
- **domain of applicability** 
	- Perl does system stuff well
	- Python is a lot simpler
	- Python is more extensible?
- **efficiency** 
	- seem close to the same now
- **standardization** 
	- there's only one Perl but it evolves
	- there's only one Python but it evolves
- **program size, installation, environmental assumptions** 
	- both are big, use a big configuration script, take advantage of the environment
	- Python is somewhat smaller